## 10. TRS 2021-2022

Payment documentation can be found here.

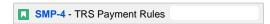

The TRS payment is the amount of money, paid by NYSED on behalf of each district, which the districts owe to TRS. If for whatever reason the district doesn't have enough funds available to support the TRS bill, the balance and payment are sorted out directly between the district and TRS.

TRS sends a file in late August indicating the amount of \$\$ owed by each district for September, October and November. End of October, they send a second file indicating what was paid in Sep + Oct, and what is still owed for November (the numbers don't generally change drastically from the August to October bills.)

TRS sends data to NYSED using BIZCOM (a "go-anywhere" type of FTP with GUI). There are files for districts, BOCES, and CVEEB (County Vocational Extension Board, no longer in existence but still paying out retirement.) If the district doesn't have money, the payment is sorted out offline between the district and TRS

TRS has a Lottery payment dependency, so this needs to be calculated prior to TRS.

District + BOCES = from GSPS

TRS Institution ID: 8000 0005 6126. In current state, the TRS payments are made through EFRT bc the mainframe can only make payments with district INST ID's coming from SEDREF. Future state TRS payments will be generated through the Payments application.

After each TRS payment is generated, the application should post the TRS payment cert and provide the Payment Unit with a .txt file to be sent to TRS, aka the distribution report. This indicates the total amount NYSED has paid on behalf of all districts, and any amount the district still owes to TRS. We need the values in the txt file so that this can be automated

As discussed on 1/17 during Vision Workshop, this file gets sent to TRS after each payment, not just the final November Payment.

General Note: As-is process is manual and off-line. To Be should include less manual work.

## Crosswalk:

| # | Name                 | PY Field | SUFI        | FFD_<br>ID | RefK<br>ey | Formula                                                                               |  |
|---|----------------------|----------|-------------|------------|------------|---------------------------------------------------------------------------------------|--|
| 0 | ESTGROSS             |          |             |            |            | For Districts: ESTGROSS = ESTGENAID                                                   |  |
|   |                      |          |             |            |            | For BOCES: ESTGROSS = ESTBOCAID                                                       |  |
| - | ESTGENAID            | PY0002   | 94-<br>0147 |            |            | = SA2122 run amount in September                                                      |  |
| - | ESTBOCAID            | PY1215   |             |            |            | Payment unit will provide a file from BOCES with this amount                          |  |
| 0 | Districts: TOTRET(1) |          |             |            |            | = TRSBILL(1) + TRSBILL(2) + TRSBILL(3)                                                |  |
|   | BOCES: TOTRET(2)     |          |             |            |            | TRSBILL(1) = September                                                                |  |
|   |                      |          |             |            |            | TRSBILL(2) = October                                                                  |  |
|   |                      |          |             |            |            | TRSBILL(3) = November                                                                 |  |
| 1 | TRSNETGEN*           | PY0223   |             |            |            | = ESTGROSS - (LOTC2 + VLT_GRANT + CASGAM_GROSS_AMT + CHAP265LAWS_GSPS + CHAP57_GSPS + |  |
|   |                      | PY0231   |             |            |            | CHAP94_GSPS + PUB_PEN_GSPS)                                                           |  |
|   |                      | 1 10201  |             |            |            | TRSNETGEN(1) = September                                                              |  |
|   |                      |          |             |            |            | TRSNETGEN(2)=October                                                                  |  |
|   |                      |          |             |            |            | TRSNETGEN(3)=November                                                                 |  |
| - | ESTGROSS             | PY0002   |             |            |            | For Districts: ESTGROSS = ESTGENAID, coming from the SA2122 run amount in September   |  |
|   |                      |          |             |            |            | For BOCES: ESTGROSS = ESTBOCAID, coming from BOCES file from Payment Unit             |  |
| - | LOTC2                |          |             |            |            | See Lottery calculation                                                               |  |
| - | VLT_GRANT            |          |             |            |            | See VLT calculation                                                                   |  |
| - | CASGAM_GROSS_AMT     |          |             |            |            | See Casino Gaming calculation                                                         |  |
| - | CHAP265LAWS_GSPS     |          |             |            |            | This amount will come from Payment Unit?                                              |  |
|   | CHAP57_GSPS          |          |             |            |            |                                                                                       |  |
| - | CHAP94_GSPS          |          |             |            |            | See Lottery calculation                                                               |  |
| - | PUB_PEN_GSPS         |          |             |            |            | See Lottery calculation                                                               |  |
| 2 | TRSPAID(1)           | PY0219   |             |            |            | September:                                                                            |  |
| - | TRSBILL(1)           | PY0218   |             |            |            | IF TRSBILL(1) is less than TRSNETGEN(1), then TRSPAID(1)=TRSBILL(1),                  |  |

| - | TRSNETGEN                                                        | PY0217        | ELSE TRSPAID(1)=TRSNETGENAID                                                                                                    |
|---|------------------------------------------------------------------|---------------|----------------------------------------------------------------------------------------------------|
|   |                                                                  |               | October:                                                                                                    |
|   |                                                                  |               | IF TRSBILL(2) is less than (TRSNETGEN(2)- TRSPAID(1)), then TRSPAID(2)=TRSBILL(2),                                                                                                    |
|   |                                                                  |               | ELSE TRSPAID(2)=TRSNETGENAID(2)-TRSPAID(1)                                                                                                    |
|   |                                                                  |               | November:                                                                                                    |
|   |                                                                  |               | IF TRSBILL(3) is less than (TRSNETGEN(3) - (TRSPAID(1) + TRSPAID(2))), then TRSPAID(3)=TRSBILL(3),                                                                                                    |
|   |                                                                  |               | ELSE TRSPAID(3)=TRSNETGENAID(3) - (TRSPAID(1) + TRSPAID(2))                                                                                                    |
| 3 | TRSNOTPAID(1)                                                    | PY0220        | September:                                                                                                    |
| - | TRSBILL(1)                                                       | PY0218        | TRSNOTPAID(1) =TRSBILL(1)-TRSPAID(1)                                                                                                    |
| - | TRSPAID(1)                                                       | PY0219        | October:                                                                                                    |
|   |                                                                  |               | TRSNOTPAID(2) = TRSBILL(2) minus TRSPAID(2)                                                                                                    |
|   |                                                                  |               | November:                                                                                                    |
|   |                                                                  |               | TRSNOTPAID(3) = TRSBILL(3) minus TRSPAID(3)                                                                                                    |
| 4 | Districts: TOTRETDEDUC<br>TED(1)<br>BOCES: TOTRETDEDUC<br>TED(2) | PY(D2)<br>241 | = TRSPAID(1) + TRSPAID(2) + TRSPAID(3)  These values are calculated on a monthly basis and sent to TRS as part of the Sep, Oct + Nov TRS Distribution Rerports.  Additionally, the Nov value is used for the Nov - June Gross Apportionment calculations. |
| - | TRSPAID(1)                                                       |               |                                                                                                    |
| - | TRSPAID(2)                                                       | PY(D2)<br>225 |                                                                                                    |
| - | TRSPAID(3)                                                       |               |                                                                                                    |
| 5 | Districts: TOTRETNOTDEDUCT(1)                                    | PY(D2)<br>242 | = TRSNOTPAID(1) + TRSNOTPAID(2) + TRSNOTPAID(3)                                                                                                    |
|   | BOCES:<br>TOTRETNOTDEDUCT(2)                                     |               | These values are calculated on a monthly basis and sent to TRS as part of the Sep, Oct + Nov TRS Distribution Rerports.  Additionally, the Oct value is used for the Oct Gen Aid Excess Cost overpayment decision tree                                    |
| - | TRSNOTPAID(1)                                                    | PY(D2)<br>220 | The Nov value is used for the Nov, Dec and Spring Advance Excess Cost overpayment decision trees                                                                                                    |
| - | TRSNOTPAID(2)                                                    | PY(D2)<br>226 | In February, this value is sent to SAMS for Districts and BOCES under refkey 91768                                                                                                    |
| - | TRSNOTPAID(3)                                                    | PY(D2)<br>232 |                                                                                                    |

| #                 | Rule                                                                                                    | Notes/Calculation                                                                                                    |  |  |
|-------------------|----------------------------------------------------------------------------------------------------|----------------------------------------------------------------------------------------------------|--|--|
| 0                 | TRS (Teacher's Retirement System) will provide the amount each district, BOCES, and CVEEB is expected to pay *                                                                                                    | Currently, this file is loaded into SAMS and the Payment File                                                                                                    |  |  |
|                   | A file is provided in August (through the SFTP BizCom) that lists the payment amounts for September, October, and November                                                                                                    | All three months of TRS are paid before Gen Aid                                                                                                    |  |  |
|                   | <ul> <li>September and October's payment owed amount is taken from the file provided in August</li> <li>November's payment owed amount is taken from the file provided by TRS in late October</li> <li>Payments are made by the 15th of September, October, and November</li> <li>Payments are separated into institution type (District, BOCES, or CVEEB)</li> </ul> | *Since Special Act and Less Than 8 Teacher districts<br>do not have a SA2122 computer run, TRSNETGEN<br>should be zero. NYC should also be zero as program<br>skips over NYC. |  |  |
| 0                 | Determine estimated General Aid available for Districts and BOCES. Districts will come from the August SA model run. The Payment Unit will provide a file with the BOCES amount.                                                                                                    | For Districts: ESTGROSS = ESTGENAID  For BOCES: ESTGROSS = ESTBOCAID                                                                                                    |  |  |
| 0                 | Calculate the estimated TRS payments for all three months from August TRS bill. This will be needed for the October General Aid payment, and for the Oct Gen Aid payment certificate.                                                                                                    | For Districts: TOTRET(1)= TRSBILL(1) + TRSBILL(2) + TRSBILL(3)  For BOCES: TOTRET(2)= TRSBILL(1) + TRSBILL(2) + TRSBILL(3)                                                    |  |  |
| September Payment |                                                                                                    |                                                                                                    |  |  |

| 1    | Calculate September estimated total general aid for each district and BOCES by subtracting the below from the ESTGROSS found in August SA model run. Calculations can be found in each payment type's rules:  • Lottery Payment (LOTC2) • Total VLT apportionment amount (total amount districts get over all monthly payments) • Total Casino Gaming payment amount • Syracuse advance paid with GSPS, per CHAP265 Law • SA1 Accruals from GSPS • Rochester Accruals from GSPS • Public Pension Accruals from GSPS | TRSNETGEN(1) = ESTGROSS - (LOTC2 + VLT_GRANT + CASGAM_GROSS_AMT + CHAP265LAWS_GSPS + CHAP57_GSPS + CHAP94_GSPS + PUB_PEN_GSPS)                         |
|------|----------------------------------------------------------------------------------------------------|----------------------------------------------------------------------------------------------------|
| 2    | Calculate amount district should pay TRS in September:  If September TRS bill is less than remaining September General Aid amount from Step 1 for the payment month, then pay the amount indicated in the TRS bill.  If September TRS bill is more than remaining September General Aid amount for the payment month, then pay only the remaining amount available in September General Aid to TRS.                                                                                                    | IF TRSBILL(1) is less than TRSNETGEN(1), then TRSPAID(1)=TRSBILL(1),  ELSE TRSPAID(1)=TRSNETGENAID                                                     |
| 3    | Calculate any balance district/BOCES is NOT able to pay TRS in September aka TRSNOTPAID(1)  The remaining balance will become the district's responsibility to handle directly with TRS after the final November payment is processed                                                                                                    | TRSNOTPAID(1) = TRSBILL(1) minus TRSPAID(1)                                                                                                    |
| 4    | Calculate total amount of retirement deducted for Districts and BOCES in September. September's TOTRETDEDUCTED(1) for Districts and TOTRETDEDUCTED(2) for BOCES are used in:  • September TRS distribution report only                                                                                                    | Districts: TOTRETDEDUCTED(1)= TRSPAID(1) + TRSPAID(2) + TRSPAID(3)  BOCES: TOTRETDEDUCTED(2) = TRSPAID(1) + TRSPAID(2) + TRSPAID(3)                    |
| 5    | Calculate total amount of retirement the Districts and BOCEs could NOT pay TRS for September. September's TOTRETNOTDEDUCT(1) for Districts and TOTRETNOTDEDUCT(2) for BOCES are used in:  • September TRS distribution report only                                                                                                    | Districts: TOTRETNOTDEDUCT(1)= TRSNOTPAID(1) + TRSNOTPAID(2) + TRSNOTPAID(3)  BOCES: TOTRETNOTDEDUCT(2)= TRSNOTPAID(1) + TRSNOTPAID(2) + TRSNOTPAID(3) |
| 6    | Generate September TRS Distribution report                                                                                                    | Need rules for this                                                                                                    |
| Octo | ber Payment                                                                                                    |                                                                                                    |
| 1    | Calculate October estimated total general aid for each district and BOCES by subtracting the below from the ESTGROSS found in August SA model run, same as for September:  • Lottery Payment (LOTC2) • Total VLT apportionment amount (total amount districts get over all monthly payments) • Total Casino Gaming payment amount • Syracuse advance paid with GSPS, per CHAP265 Law • SA1 Accruals from GSPS • Rochester Accruals from GSPS • Public Pension Accruals from GSPS                                    | TRSNETGEN(2) = ESTGROSS - (LOTC2 + VLT_GRANT + CASGAM_GROSS_AMT + CHAP265LAWS_GSPS + CHAP57_GSPS + CHAP94_GSPS + PUB_PEN_GSPS)                         |
| 2    | Calculate amount district/BOCES should pay TRS in October by subtracting the September amount paid to TRS from October's General Aid from Step 1 above:  If October TRS bill is less than remaining October General Aid minus September's TRS payment, pay the October amount indicated in the TRS bill.  If October TRS bill is more than remaining October General Aid amount minus September's TRS payment, pay only the remaining amount available in October General Aid to TRS.                               | IF TRSBILL(2) is less than (TRSNETGEN(2)-TRSPAID(1)), then TRSPAID(2)=TRSBILL(2),  ELSE TRSPAID(2)=TRSNETGENAID(2)-TRSPAID(1)                          |
| 3    | Calculate any balance district/BOCES is NOT able to pay TRS in October aka TRSNOTPAID(2)  The remaining balance will become the district's responsibility to handle directly with TRS after the final November payment is processed                                                                                                    | TRSNOTPAID(2) = TRSBILL(2) minus TRSPAID (2).                                                                                                    |

| 4 Calculate total amount of retirement decided for Districts and BOCES for September and October. October TOTEPEDEDUCTED(1) for Districts and TOTRETDEDUCTED(1) in TRISPAD(2); ITRSPAD(2); ITRSPAD(2); |      |                                                                                                    |                                                                                                    |
|----------------------------------------------------------------------------------------------------|------|----------------------------------------------------------------------------------------------------|----------------------------------------------------------------------------------------------------|
| October TRS distribution report only  Calculate total amount of retirement the Districts and BOCEs could NOT pay TRS for Cocber. October TOTRETNOTDEDUCT(1) for Districts and TOTRETNOTDEDUCT (2) ret ROSCES are used in:  October TRS distribution report  October TRS distribution report  October TRS distribution report  October TRS distribution report  October TRS Distribution report  TRSNOTPAID(2) + TRSNOTPAID(3)  BOCES: TOTRETNOTDEDUCT(2) = TRSNOTPAID(1)  **TRSNOTPAID(2) + TRSNOTPAID(3)  BOCES: TOTRETNOTDEDUCT(2) = TRSNOTPAID(1)  **TRSNOTPAID(2) + TRSNOTPAID(3)  BOCES: TOTRETNOTDEDUCT(2) = TRSNOTPAID(1)  **TRSNOTPAID(2) + TRSNOTPAID(3)  BOCES: TOTRETNOTDEDUCT(2) = TRSNOTPAID(1)  **TRSNOTPAID(2) + TRSNOTPAID(3)  BOCES: TOTRETNOTDEDUCT(2) = TRSNOTPAID(1)  **TRSNOTPAID(2) + TRSNOTPAID(3)  BOCES: TOTRETNOTDEDUCT(2) = TRSNOTPAID(3)  BOCES: TOTRETNOTDEDUCT(2) = TRSNOTPAID(1)  **TRSNOTPAID(2) + TRSNOTPAID(3)  BOCES: TOTRETNOTDEDUCT(2) = TRSNOTPAID(3)  **TRSNOTPAID(2) + TRSNOTPAID(3)  BOCES: TOTRETNOTDEDUCT(2) = TRSNOTPAID(3)  **TRSNOTPAID(3) = TRSNOTPAID(3)  **TRSNOTPAID(3) = TRSNOTPAID(3)  **TRSNOTPAID(3) = TRSNOTPAID(3)  **TRSNOTPAID(3) = TRSNOTPAID(3)  **TRSNOTPAID(3) = TRSNAID(3)  TRSNOTPAID(3) = TRSNAID(3)  TRSNOTPAID(3) = TRSNAID(3)  TRSNOTPAID(3) = TRSNAID(3)  **TRSNOTPAID(3) = TRSNAID(3)  TRSNOTPAID(3) = TRSNAID(3)  TRSNOTPAID(3) = TRSNAID(3)  **TRSNOTPAID(3) = TRSNAID(3)  TRSNOTPAID(3) = TRSNAID(3)  TRSNOTPAID(3) = TRSNAID(3)  **TRSNOTPAID(3) = TRSNAID(3)  TRSNOTPAID(3) = TRSNAID(3)  **TRSNOTPAID(3) = TRSNAID(3)  **TRSNOTPAID(3) = TRSNAID(  | 4    | and October. October's TOTRETDEDUCTED(1) for Districts and TOTRETDEDUCTED                                                                                                    |                                                                                                    |
| October Cotober's TOTRETINOTDEDUCT(1) for Districts and TOTRETNOTDEDUCT (2) for BOCCES are used in:  **October TRS distribution report**  **October TRS distribution report**  **October TRS Distribution report**  **Need futes for this**  **Need futes for this**  **TRSNICTPAID(2) + TRSNOTFAID(3)*  **TRSNICTPAID(3) = ESTGROSS · (LOTC2 + U.T.GRANT + C.ASGAM_ GROSS_AMT + C.ASGAM_ GROSS_AMT + C.ASGAM_AGROSS_AMT + C.ASGAM_AGROSS_AMT + C.ASGAM_AGROSS_AMT + C.ASGAM_AGROSS_AMT + C.ASGAM_AGROSS_AMT + C.ASGAM_AGROSS_AMT + C.ASGAM_AGROSS_AMT + C.ASGAM_AGROSS_AMT + C.ASGAM_AGROSS_AMT + C.ASGAM_AGROSS_AMT + C.ASGAM_AGROSS_AMT + C.ASGAM_AGRO |      |                                                                                                    | ( )                                                                                                    |
| November Payment    Calculate November estimated total general aid for each district and BOCES by subtracting the below from the ESTGROSS found in August SA model run, same as for September + October:   Lottery Payment (LOTC2)                                                                                                    | 5    | October. October's TOTRETNOTDEDUCT(1) for Districts and TOTRETNOTDEDUCT (2) for BOCES are used in:  • October TRS distribution report                                                                                                    | + TRSNOTPAID(2) + TRSNOTPAID(3)  BOCES: TOTRETNOTDEDUCT(2)= TRSNOTPAID(1)                                 |
| Calculate November estimated total general aid for each district and BOCES by subtracting the below from the ESTGROSS found in August SA model run, same as for September + October:  • Lottery Payment (LOTC2) • Tost VLT apportionment amount (total amount districts get over all monthly payments) • Total Casino Gaming payment amount • Syracuse advance paid with GSPS, per CHAP265 Law • SA1 Accruals from GSPS • Rochester Accruals from GSPS • Public Pension Accruals from GSPS • Public Pension Accruals from GSPS • Public Pension Accruals from GSPS • Public Pension Accruals from GSPS • It November 1RS bill is less than remaining November by subtracting the September and October amounts paid to TRS from November's General Aid from Step 1 above:  • If November TRS bill is less than remaining November General Aid minus September and October TRS payment, pay the November amount indicated in the TRS bill. • If November TRS bill is more than remaining November General Aid amount minus September and October TRS payment, pay chy the remaining amount available in November General Aid to TRS.  • Calculate any balance district/BOCES is NOT able to pay TRS in November aka TRSNOTPAID(3).  The remaining balance will become the district's responsibility to handle directly with TRS after the final November payment is processed  • Calculate total amount of retirement deduced for Districts and BOCES for September, October and November. November's TOTRETDEDUCTED(1) is used to calculate the Nov - June Gen Aid Gross Apportionments • November TORREDUCTED(1) and TOTRETDEDUCTED(2) ere needed for the February database process and will need to be in the February database. TBD if infertion the Modeling database, or November TOTREDUCTED(2) will also be used for the BeDCES Feb, June and September payments.  • Calculate total amount of retirement deduced for Districts and BOCES for September, November TOTREDUCTED(2) will also be used for the BeDCES Feb, June and September payments.  • Calculate total amount of retirement deduced for Districts and B | 6    | Generate October TRS Distribution report                                                                                                    | Need rules for this                                                                                       |
| subtracting the below from the ESTGROSS found in August SA model run, same as for September + October:  • Lottery Payment (LOTC2) • Total VLT apportionment amount (total amount districts get over all monthly payments) • Total Casino Garning payment amount • Syratouse advance paid with GSPS, per CHAP265 Law • SAT Accruads from GSPS • Public Pensiona Accruals from GSPS • Public Pensiona Accruals from GSPS • Public Pensional Accruals from GSPS • Public Pensional Accruals fr | Nove | ember Payment                                                                                                    |                                                                                                    |
| September and October amounts paid to TRS from November's General Aid from Step 1 above:  If November TRS bill is less than remaining November General Aid minus September and October TRS payment, pay the November amount indicated in the TRS bill.  If November TRS bill is more than remaining November General Aid amount minus September and October TRS payment, pay only the remaining amount available in November General Aid to TRS.  Calculate any balance district/BOCES is NOT able to pay TRS in November aka TRSNOTPAID(3).  The remaining balance will become the district's responsibility to handle directly with TRS after the final November payment is processed  Calculate total amount of retirement deducted for Districts and BOCES for September, October and November. November's TOTRETDEDUCTED(1) for Districts and TOTRETDEDUCTED(2) for BOCES are used:  November TRS distribution report  November TOTRETDEDUCTED(1) and TOTRETDEDUCTED(2) are needed for the February database process and will need to be in the February database. TBD if in future state this will be sent to SAMS and then to the Modeling database, or directly to the Modeling database.  November TOTRETDEDUCTED(2) will also be used for the BOCES Feb, June and September payments.  Calculate total amount of retirement the Districts and BOCES could NOT pay TRS for November. November's TOTRETDEDUCTID(2) will also be used for the BOCES Feb, June and September payments.  Calculate total amount of retirement the Districts and BOCES could NOT pay TRS for November. November's TOTRETDEDUCTID(2) will also be used for the BOCES Feb, June and September payments.  Calculate total amount of retirement the Districts and BOCES could NOT pay TRS for November. November's TOTRETNOTDEDUCT(1) for Districts and TOTRETNOTDEDUCT(2) for BOCES are used in:  November TRS distribution report  November TRS distribution report  November TRS distribution report  November TRS distribution report  November TRS distribution report  November TRS distribution report  November TRS distribution repor | 1    | subtracting the below from the ESTGROSS found in August SA model run, same as for September + October:  Lottery Payment (LOTC2) Total VLT apportionment amount (total amount districts get over all monthly payments) Total Casino Gaming payment amount Syracuse advance paid with GSPS, per CHAP265 Law SA1 Accruals from GSPS Rochester Accruals from GSPS                                                                                                    | VLT_GRANT + CASGAM_GROSS_AMT +<br>CHAP265LAWS_GSPS + CHAP57_GSPS +                                        |
| TRSNOTPAID(3).  The remaining balance will become the district's responsibility to handle directly with TRS after the final November payment is processed  4 Calculate total amount of retirement deducted for Districts and BOCES for September, October and November. November's TOTRETDEDUCTED(1) for Districts and TOTRETDEDUCTED(2) for BOCES are used:  • November TRS distribution report • November TOTRETDEDUCTED(1) is used to calculate the Nov - June Gen Aid Gross Apportionments • November TOTREDUCTED(1) and TOTRETDEDUCTED(2) are needed for the February database process and will need to be in the February database, or directly to the Modeling database. • November TOTRETDEDUCTED(2) will also be used for the BOCES Feb, June and September payments.  5 Calculate total amount of retirement the Districts and BOCEs could NOT pay TRS for November. November's TOTRETDEDUCT(1) for Districts and TOTRETDEDUCT(2) for BOCES are used in:  • November TRS distribution report • Nov, Dec and Spring Advance Excess Cost overpayment decision tree                                                                                                    | 2    | September and October amounts paid to TRS from November's General Aid from Step 1 above:  If November TRS bill is less than remaining November General Aid minus September and October TRS payment, pay the November amount indicated in the TRS bill.  If November TRS bill is more than remaining November General Aid amount minus September and October TRS payment, pay only the remaining amount available in                                                                                                    | (TRSPAID(1) + TRSPAID(2))), then TRSPAID(3)<br>=TRSBILL(3),<br>ELSE TRSPAID(3)=TRSNETGENAID(3) - (TRSPAID |
| TRS after the final November payment is processed  4 Calculate total amount of retirement deducted for Districts and BOCES for September, October and November. November's TOTRETDEDUCTED(1) for Districts and TOTRETDEDUCTED(2) for BOCES are used:  • November TRS distribution report • November TOTRETDEDUCTED(1) is used to calculate the Nov - June Gen Aid Gross Apportionments • November TOTREDUCTED(1) and TOTRETDEDUCTED(2) are needed for the February database process and will need to be in the February database. TBD if in future state this will be sent to SAMS and then to the Modeling database, or directly to the Modeling database. • November TOTRETDEDUCTED(2) will also be used for the BOCES Feb, June and September payments.  5 Calculate total amount of retirement the Districts and BOCEs could NOT pay TRS for November. November's TOTRETNOTDEDUCT(1) for Districts and TOTRETNOTDEDUCT(2) for BOCES are used in:  • November TRS distribution report • Nov, Dec and Spring Advance Excess Cost overpayment decision tree                                                                                                    | 3    | TRSNOTPAID(3).                                                                                                    | TRSNOTPAID(3) = TRSBILL(3) minus TRSPAID(3)                                                               |
| October and November. November's TOTRETDEDUCTED(1) for Districts and TOTRETDEDUCTED(2) for BOCES are used:  November TRS distribution report November TOTRETDEDUCTED(1) is used to calculate the Nov - June Gen Aid Gross Apportionments November TOTREDUCTED(1) and TOTRETDEDUCTED(2) are needed for the February database process and will need to be in the February database. TBD if in future state this will be sent to SAMS and then to the Modeling database, or directly to the Modeling database. November TOTRETDEDUCTED(2) will also be used for the BOCES Feb, June and September payments.  Calculate total amount of retirement the Districts and BOCEs could NOT pay TRS for November. November's TOTRETNOTDEDUCT(1) for Districts and TOTRETNOTDEDUCT(2) for BOCES are used in: November TRS distribution report Nov, Dec and Spring Advance Excess Cost overpayment decision tree  TRSPAID(2) + TRSPAID(3)  BOCES: TOTRETDEDUCTED(2) = TRSPAID(1) + TRSPAID(3)                                                                                                    |      | , , ,                                                                                                    |                                                                                                    |
| November. November's TOTRETNOTDEDUCT(1) for Districts and TOTRETNOTDEDUCT(2) for BOCES are used in:  November TRS distribution report  Nov, Dec and Spring Advance Excess Cost overpayment decision tree  + TRSNOTPAID(2) + TRSNOTPAID(3)  BOCES: TOTRETNOTDEDUCT(2)= TRSNOTPAID(1)  + TRSNOTPAID(2) + TRSNOTPAID(3)                                                                                                    | 4    | October and November. November's TOTRETDEDUCTED(1) for Districts and TOTRETDEDUCTED(2) for BOCES are used:  November TRS distribution report November TOTRETDEDUCTED(1) is used to calculate the Nov - June Gen Aid Gross Apportionments November TOTREDUCTED(1) and TOTRETDEDUCTED(2) are needed for the February database process and will need to be in the February database. TBD if in future state this will be sent to SAMS and then to the Modeling database, or directly to the Modeling database. November TOTRETDEDUCTED(2) will also be used for the BOCES Feb, June | TRSPAID(2) + TRSPAID(3)  BOCES: TOTRETDEDUCTED(2) = TRSPAID(1) +                                          |
| 6 Generate December TRS Distribution report Need rules for this                                                                                                    | 5    | November. November's TOTRETNOTDEDUCT(1) for Districts and TOTRETNOTDEDUCT(2) for BOCES are used in:  November TRS distribution report                                                                                                    | + TRSNOTPAID(2) + TRSNOTPAID(3)  BOCES: TOTRETNOTDEDUCT(2)= TRSNOTPAID(1)                                 |
|                                                                                                    | 6    | Generate December TRS Distribution report                                                                                                    | Need rules for this                                                                                       |